#### УДК 629.788

# **Оценка проектных параметров малого спускаемого аппарата с учётом неопределенности исходных данных**

**Торрес Санчес К.Х.1\*, Воронцов В.А.2\*\***

*<sup>1</sup>National Council on Science and Technology (CONACYT), Mexico City, Mexico <sup>2</sup>Научно-производственное объединение им. С.А. Лавочкина, Ленинградская ул., 24, Химки, Московская область, 141402, Россия \* е-mail: [cgerarts@yahoo.com.mx;](mailto:cgerarts@yahoo.com.mx) \*\* е-mail: [vorontsov@laspace.ru](mailto:vorontsov@laspace.ru)*

#### **Аннотация**

Приведен анализ проектных параметров малых автоматических спускаемых аппаратов по траектории баллистического спуска с учётом возмущающих факторов. Рассматривается влияние вероятностного характера внешних условий и проектных параметров на массовые характеристики малых космических спускаемых аппаратов. Проведен анализ особенностей выбора проектных параметров в экстремальных (наихудших) условиях и методом эквивалентных возмущений.

**Ключевые слова:** малый спускаемый аппарат, парашютные системы, метод эквивалентных возмущений.

# **Введение**

Создание малых космических аппаратов (МКА) является на сегодня одним из наиболее развивающихся и перспективных направлений космической техники.

Работы по этому направлению признаны актуальными и проводятся уже длительное время в России и других странах мира.

В состав создаваемых МКА, могут входить малые автоматические спускаемые космические аппараты (МАКСА). Результаты научных исследований и технологических или биологических экспериментов могут быть доставлены с орбиты Земли с помощью МАКСА, торможение которых в атмосфере осуществляется с помощью жестких аэродинамических экранов, парашютных систем или надувных тормозных устройств.

При проектировании и эксплуатации МАКСА, возвращаемых с орбиты на Землю, необходимо рассматривать технические решения по спускаемому аппарату в целом и его подсистемам. В частности, одним из ключевых требований к спускаемой системе является ее конструктивное совершенство, под которым подразумевается отношение массы полезной нагрузки (ПН) к массе МАКСА, при этом нужно оценить влияние вероятностного характера внешних условий, исходных данных и разброса проектных параметров на массовые характеристики МАКСА.

$$
\max\left(\frac{m_{\text{I\#}}}{m_{\text{MAKCA}}}(x_i, y_j)\right) \tag{1}
$$

 $m_{\eta H}$  – масса полезной нагрузки,  $m_{\text{MAKCA}}$  - масса малого спускаемого аппарата.

В результате, критерий оптимальности формулируется как минимум массы систем мягкой посадки, и отдельно формулируется критерий оптимальности для синтеза траектории спуска на участке основного аэродинамического торможения.

Ставится задача минимизации массы парашютной систем торможения МАКСА,  $\min\left(m_{\textit{nc}}\left(x_i, y_j\right)\right)$ , а так же, задача минимизации массы теплозащитного покрытия (ТЗП) лобового экрана  $m_{T3\Pi}$  ,  $\min\left(m_{T3\Pi}\left(x_{i}, y_{j}\right)\right)$ .

В данной работе в качестве основной схемы экспедиции рассматривается вариант ввода в действе МАКСА на низкой околоземной орбите и его последовательной посадки на поверхность Земли [\(рис. 1\)](#page-2-0).

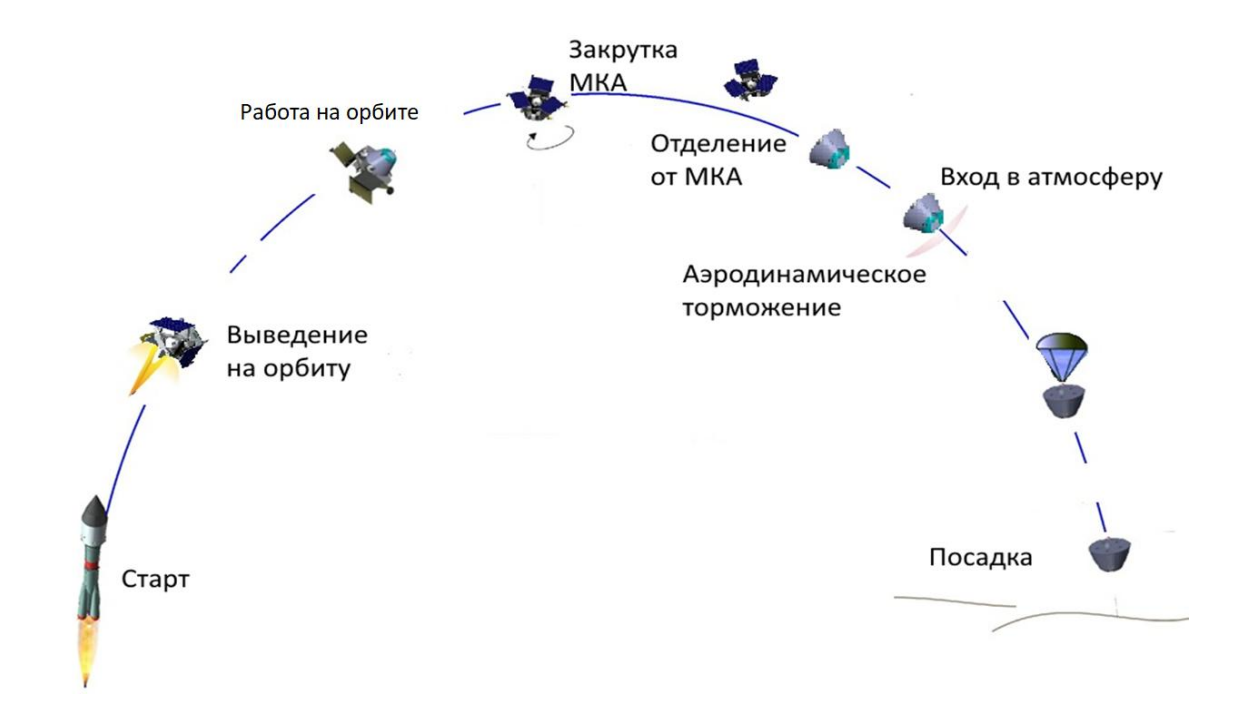

Рис. 1 Выведение и спуск в атмосфере Земли

<span id="page-2-0"></span>На каждом этапе спуска МАКСА могут быть представлены основные параметры, возмущения и ограничения, действующих на аппарат [\(таблица 1\)](#page-3-0).

Состав и параметры ограничений определяются требованиями со стороны научной аппаратуры и возможностями базовой платформы экспедиции, её конструктивно-компоновочной схемы.

Таблица 1

<span id="page-3-0"></span>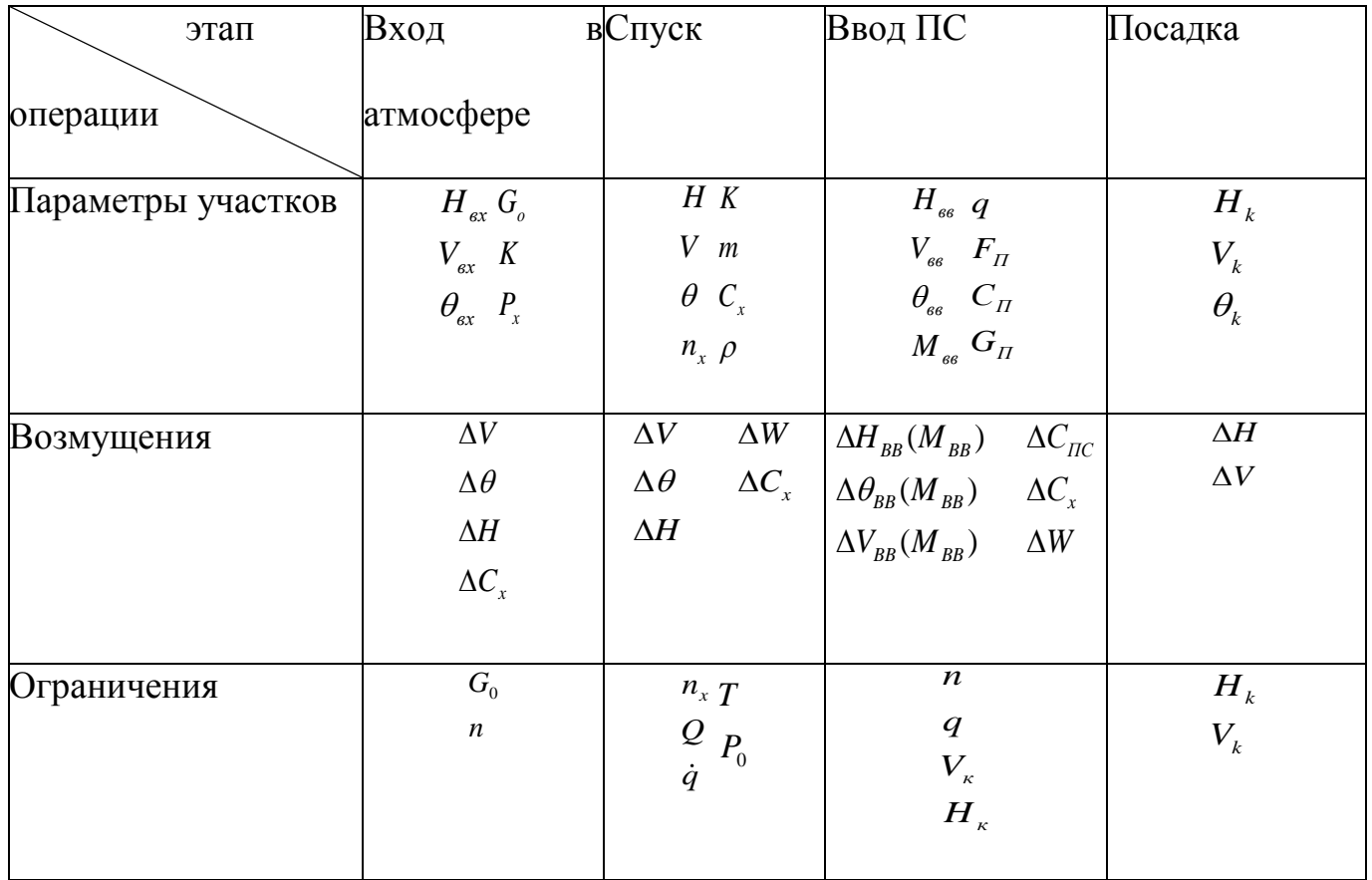

Параметры, возмущения и ограничения, действующие на МАКСА

Для получения предварительных оценок проектных параметров МАКСА на ранних стадиях проектирования, методика предусматривает три подхода:

- подход к определению проектных параметров при номинальной траектории,
- подход к выбору проектных параметров из экстремальных условий,
- вероятностный подход, с учетом случайного характера неблагоприятных условий.

# **Уравнения движения МАКСА баллистического спуска**

Для проведения качественных исследований с целью выявления основных закономерностей целесообразно использовать систему уравнений, записанных при следующих упрощающих допущениях:

1 Гравитационное поле Земли – центральное**;**

2 Поверхность Земли – сфера радиуса R<sub>пл</sub>=6371,1 км;

3 Атмосфера Земли имеет некоторую условную границу  $h_{BX} = 120 \text{km}$ ;

4 Все силы, действующие на МАКСА, приложены к его центру масс;

5 Масса МАКСА считается постоянной на каждом этапе полета;

6 Движение около центра масс не рассматривается.

В работе в качестве прототипа формы спускаемого аппарата была выбрана оболочка космического аппарата полу сферической формы с притупленной сферой радиус которой  $R_{\text{\tiny HOC}}$ =0,84м; миделево сечение аппарата S= 0,385м<sup>2</sup>; масса аппарата m=60кг.

К числу основных сил, действующих на спускаемый аппарат при его движении в атмосфере, относятся: сила тяжести G; аэродинамическая сила R; сила ветра W.

Ветровое поле в любом географическом районе может быть охарактеризовано вертикальным профилем скоростей ветра, т.е. значениями скоростей по высотам. В данной работе в качестве вертикального профиля ветра были использованы данные соответствующие ГОСТ Р53460-2009 [1]. Скорость ветра может быть представлена как сумма меридиональной и зональной составляющей. Кроме того,

меридиональная составляющая значительно меньше зональной. В этой диссертации используется только зональная составляющая ветра. Уравнения движения центра масс МАКСА описываем следующим образом [2, 3]

$$
\dot{V} = -g \sin \theta - \frac{R_x}{m} - \dot{W} \cos \theta
$$
\n
$$
\dot{\theta} = -\frac{g \cos \theta}{V} + \frac{V \cos \theta + W}{R_s + h} - \frac{\dot{W} \sin \theta}{V}
$$
\n
$$
\dot{h} = V \sin \theta
$$
\n
$$
\dot{L} = \frac{R_s (V \cos \theta + W)}{R_s + h}
$$
\n
$$
\dot{W} = \frac{dW}{dh} \frac{dh}{dt} = \frac{dW}{dh} V \sin \theta
$$
\n(2)

# **Тепловые потоки**

Спускаемые аппараты, входящие в атмосферу Земли и других планет с большими скоростями, обычно подвергаются сильному воздействию окружающей среды, следовательно, тепловая нагрузка влияет на массу тепловой защиты МАКСА. При разработке таких аппаратов существенную роль играет проектирование системы теплозащиты, поэтому далее рассматриваем тепловую модель аппарата [4, 5, 6, 7].

Суммарный тепловой поток, действующий на поверхности аппарата, входящего в атмосферу, можно представить в виде:

$$
\dot{q} = \dot{q}_{\text{kon}} + \dot{q}_{\text{pad}},\tag{3}
$$

Где  $\dot{q}_{{}_{\mathit{KOH}}}$ - конвективный тепловой поток;  $\dot{q}_{{}_{\mathit{pad}}}$ - радиационный тепловой поток.

Конвективный тепловой поток в критической точке может быть определен по формуле [4, 5, 6]:

$$
\dot{q}_{\kappa p} = \frac{c}{\sqrt{R_{\text{moc}}}} \left(\frac{\rho_{\infty}}{\rho_0}\right)^n \left(\frac{V_{\infty}}{V_I}\right)^m \left(1 - \frac{I_w}{I_0}\right)
$$
\n(4)

где c, n, m –некоторые постоянные, зависящие от типа течения и от свойств газа;  $R_{\text{Hoc}}$ — радиус притупления носка аппарата;  $V_{\infty}$ - скорость полета МАКСА;  $V_{I}$ значение первой космической скорости;  $\rho_{\infty}$ - плотность атмосферы на высоте полета;  $\rho_{\scriptscriptstyle 0}$ - плотность атмосферы на поверхности планет;  $I_{\scriptscriptstyle w}, I_{\scriptscriptstyle 0}$ -энтальпия воздуха при температуре стенки в расчетной точке и энтальпия торможения.

Вследствие того, что  $I_{\scriptscriptstyle w}$  <<  $I_{\scriptscriptstyle 0}$ , уравнение (4) может быть представлено в виде:

$$
\dot{q}_{\text{Kone}} = \frac{c}{\sqrt{R_{\text{moc}}}} \left(\rho_{\infty}\right)^n \left(V_{\infty}\right)^m \left[\frac{Bm}{m^2}\right]
$$
\n(5)

В ламинарном режиме обтекания существуют разные приближения для n,m,c. Для расчетов конвективных тепловых потоков использовались Дэтра - Идальго аппроксимации. Где  $n = 1/2$ ,  $m = 3.15$ ,  $c = 5.16 \times 10^{-5}$  $n = 1/2$ ,  $m = 3.15$ ,  $c = 5.16 \times 10$ F  $=1/2$ ,  $m=3.15$ ,  $c=5.16\times10^{-5}$ .

Расчет радиационного нагрева в зоне затупления предлагается [8] вычислять по следующему выражению для трех диапазонов полета

$$
\dot{q}_{\text{pao}} = A \sqrt{R_{\text{noc}}}\left(\rho_{\infty}\right)^n \left(\frac{v_{\infty}}{1000}\right)^m \left[\frac{\kappa \kappa a n}{m^2 c}\right].\tag{6}
$$

|                        | n    | m    | $V$ [ $KM/c$ ] |
|------------------------|------|------|----------------|
| $1,038x10^{-4}$        | 1.68 | 7.4  | V < 8.5        |
| $2.28 \times 10^{-8}$  | 1.41 | 20.0 | 8.5 < V < 11.6 |
| $8.405 \times 10^{-5}$ | 1.30 | 8.0  | V > 11.6       |

Значение n, m радиационного потока

Интегрированный конвективный тепловой поток в точке торможения во время полета вычисляется [4, 9, 10] как:

$$
Q = \int_{0}^{t} qdt \left[ \int \mathcal{A} \mathcal{H} \wedge \mathcal{H}^{2} \right] \tag{7}
$$

Температура поверхности в градусах Кельвина в критической точке согласно закону Стефана-Больцмана может быть определена как равновесная радиационная температура поверхности при суммарном тепловом потоке (конвективном + радиационном) [10]:

$$
T_{\scriptscriptstyle \kappa p} = \left(\frac{\dot{q}}{\sigma \varepsilon}\right)^{\scriptscriptstyle 1/4} [K] \tag{8}
$$

где  $\sigma$ - постоянная Стефана-Больцмана  $\sigma = 5.670373(21) \times 10^{-8} W m^{-2} K^{-4}$ ,  $_{\varepsilon}$ коэффициент степени черноты поверхности КА - обычно принимается  $\varepsilon = 0.8$ 

Расчет изменения давления торможения  $p_0$  по траектории спуска проводится с помощью уравнения Гюгонио в виде [4, 5, 6, 11]:

$$
p_0 = p_h \left[ \left( \frac{k+1}{2} \right)^{\frac{k+1}{k-1}} \left( \frac{2}{k-1} \right)^{\frac{1}{k-1}} \frac{M^{\frac{2k}{k-1}}}{\left( \left( \frac{2k}{k-1} \right) (M_\infty)^2 - 1 \right)^{\frac{1}{k-1}}} \right]
$$
(9)

 $p_{\scriptscriptstyle h}$ - атмосферное давление на высоте полета;  ${M}_{\scriptscriptstyle\infty}$ - число маха, соответствующее скорости полета МАКСА;  $k -$  показатель адиабаты  $k = 1, 4$ .

Максимальный тепловой поток обычно определяет диапазон возможных материалов тепловой защиты, а интегрированная тепловая нагрузка определяет массу теплового экрана [9, 10].

На [рис. 2](#page-8-0) показана зависимость между общим тепловым потоком и массовой долей ТЗП на основе данных, приведенных в [12, 13].

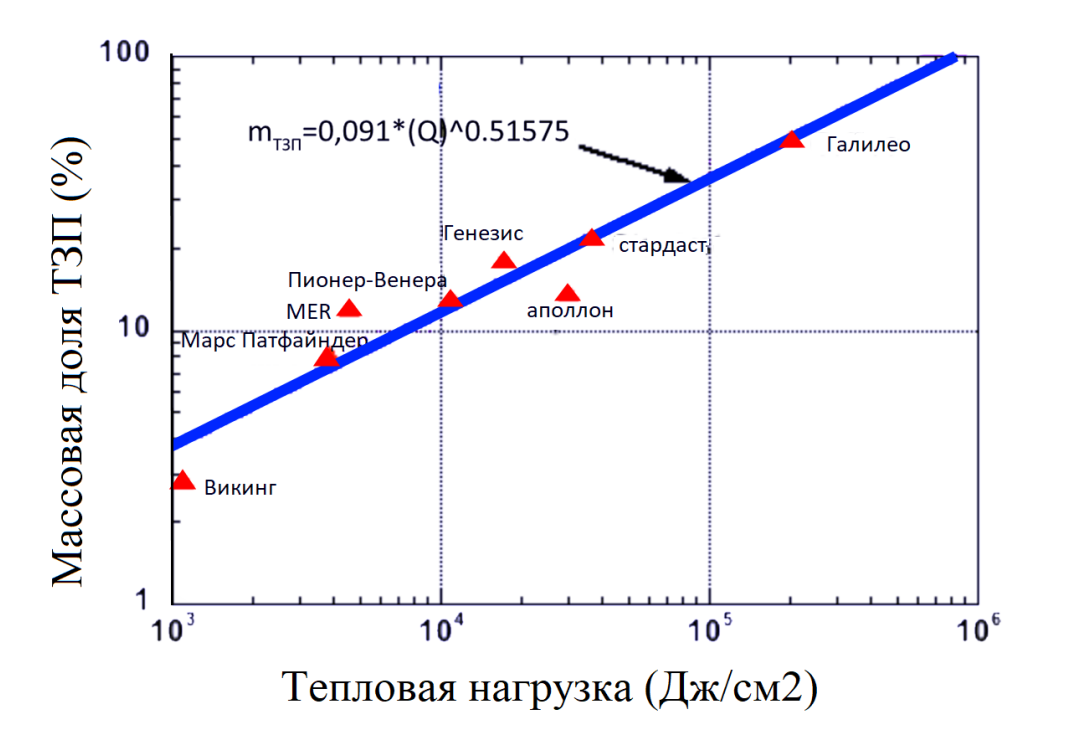

<span id="page-8-0"></span>Рис. 2 Массовая доля ТЗП для различных капсул в общей тепловой нагрузке

Эта зависимость имеет следующее выражение:

$$
m_{TT3}/m_{CA} = 0.091Q^{0.51575}
$$
 (10)

График может рассматриваться в качестве инструмента для получения предварительной оценки массовой доли ТЗП.

# **Этапы спуска в атмосфере**

В случае совместного торможения нескольких устройств, их действие считается независимым, и таким образом, на участке торможения с парашютами может быть представлено следующим образом:

$$
C_x S_M = C_{\Pi} F_{\Pi} + C_x^{A3} S_M^{A3}
$$
 (11)

где:  $C_{\varPi}$ – коэффициент сопротивления парашюта;  $F_{\varPi}$ – площадь парашюта;  $C_{\scriptscriptstyle{x}}^{\scriptscriptstyle A3}$ – коэффициент сопротивления аэродинамического экрана;  $S_M^{A3}$ *M S –* характерная площадь аэродинамического экрана;  $\mathcal{C}_{\mathit{x}}-$  коэффициент лобового сопротивления аппарата;  $\mathcal{S}_{\mathit{M}}$ *–* характерная площадь аппарата.

Процесс десантирования можно разбить на следующие основные этапы: I-й этап – движение десантируемого аппарата в воздухе. В течение первого этапа изменение скорости аппарата происходит по законам падения в воздухе тела без парашюта (аэродинамическое торможение).

II-й этап – ввод тормозного парашюта и вытягивание строп парашюта на всю длину. В этой работе, сила, возникающая при вытягивании парашюта, не учитывается. Изменение скорости аппарата происходит по законам падения в воздухе тела без парашюта до момента начала наполнения купола парашюта.

III-й этап – начало наполнения купола парашюта до его полного наполнения.

IV-й этап – снижение на тормозном парашюте до момента ввода основного парашюта.

V-й этап – отделение тормозного парашюта от МАКСА. Ввод основного парашюта и вытягивание строп парашюта на всю длину.

VI-й этап – наполнение купола парашюта до его полного наполнения.

VII-й этап – снижение на раскрытом основном парашюте до достижения

поверхности земли.

# **Параметры парашютной системы**

В данной работе, наполнение купола парашюта моделируется «расширенным методом Пфланца-Лудтке», который основан на «полу эмпирическом методе Пфланца-Лудтке» [14, 15, 16].

Ввод парашюта обычно осуществляется при числах маха 1<M <2 для тормозного парашюта, а для основного парашюта при  $M \leq 0.5$ .

Коэффициент сопротивления парашюта зависит от конструкции куполов, типа ткани, ее воздухопроницаемости, скорости полета, и др. В данной работе был выбран парашют типа Disk-Gap-Band (DGB) (диск-щель-кольцо) для тормозного и основного парашюта. Для таких парашютов коэффициент сопротивления ( $\mathcal{C}_{\varPi}$ ) принимается от 0,52 до 0,58 [15].

Сила сопротивления, действующая на парашют равна

$$
R_{\Pi} = \frac{1}{2} \rho V^2 (C_{\Pi} F_{\Pi})
$$
 (12)

 $\rho$  - плотность воздуха,  $C_{\varPi}$  - коэффициент сопротивления парашюта,  $F_{\varPi}$  - площадь купола парашюта.

Установившаяся скорость спуска на парашютной системе *VУ* равна:

$$
V_{y} = \left(\frac{2m_{CHCT}g}{\rho_{h}\left(C_{\Pi}F_{\Pi} + C_{MAKCA}S_{MAKCA}\right)}\right)^{1/2}
$$
(13)

Максимальные нагрузки, действующие на парашют, обычно появляются при раскрытии купола парашюта. Эти силы определяются в зависимости от характеристик парашюта.

$$
R_{\Pi_{\text{max}}} = C_K R_{\Pi} = C_K (C_{\Pi} F_{\Pi}) q
$$
 (14)

 $C_{\kappa}$ - коэффициент динамичности, который зависит от конструкции купола парашюта и определяет максимальную нагрузку на парашют.

В процессе наполнения парашюта изменяется площадь купола парашюта  $F_{\Pi}$ , и его коэффициент сопротивления  $C_{\Pi}$ . Изменение этих параметров проще всего искать не отдельно, а в виде их произведения. Это произведение называется эффективной площадью сопротивления парашюта  $\,C_{\textit{\textbf{I}}}\hskip-.4pt F_{\textit{\textbf{I}}}\hskip-.4pt$  .

Изменения эффективной площади сопротивления во времени можно аппроксимировать [17, 16, 18]

$$
\frac{C_{\Pi}F_{\Pi}}{(C_{\Pi}F_{\Pi})_{\mathbf{y}}} = \left(\frac{t}{t_f}\right)^j \tag{15}
$$

( ) *C FП П У* –площадь сопротивления парашюта, когда площадь купола парашюта достигает его стационарного значения в первый раз;  $t_f$  - время наполнения купола парашюта, т.е. время проходящее с момента отделения от КА до полного наполнения купола парашюта, когда $C_{I\!I}F_{I\!I}$  = ( $C_{I\!I}F_{I\!I}$ )<sub>y</sub>; j –коэффициент роста площади сопротивления, в данной работе j=6.

В [16, 17, 19] показано, что время наполнения купола парашюта выражается следующим образом:

$$
t_f = \frac{nD_0}{V_0} \tag{16}
$$

n – постоянная наполнения парашюта. Для парашютов типа DGB, n=10 [20]; Номинальный диаметр парашюта

$$
Do = \sqrt{\frac{4F_{\pi}}{\pi}}\tag{17}
$$

В начале наполнения парашюта  $(t = 0)$  площадь сопротивления парашюта равна:

$$
C_{\Pi}F_{\Pi}(t) = (C_{\Pi}F_{\Pi})_{y} \left(\frac{t}{t_{f}}\right)^{j} = 0.
$$

При  $t = t_f$ , площадь купола парашюта достигает его стационарного значения в первый раз

$$
C_{\Pi}F_{\Pi}(t) = (C_{\Pi}F_{\Pi})_{y}\left(\frac{t}{t_{f}}\right)^{j} = (C_{\Pi}F_{\Pi})_{y}.
$$

При  $t = t_f(C_K)^{1/2}$ max  $t = t_f (C_K)^{1/j} = t_{\text{max}}$  парашют наполняется и, следовательно, нагрузка на парашют достигает его максимального значения

$$
C_{\Pi}F_{\Pi}(t) = (C_{\Pi}F_{\Pi})_{y}\left(\frac{t}{t_{f}}\right)^{j} = C_{K}(C_{\Pi}F_{\Pi})_{y}.
$$

После того, как площадь парашюта достигает его максимального значения, т.е. при  $t > t_{\text{max}}$ , площадь сопротивления парашюта уменьшается до его стационарного значения и остается постоянной

$$
C_{\Pi}F_{\Pi}(t) = (C_{\Pi}F_{\Pi})_{y} = const.
$$

Для определения массы парашюта воспользуемся [5, 15], где показывается соотношением массы парашюта и его номинального диаметра:

$$
m_{\Pi} = 1,1649 D_0^{1,539} \tag{18}
$$

#### **Модель в экстремальных условиях**

Расчеты проектных параметров из экстремальных (наихудших) условий, задаются, когда отклонение каждого параметра бралось таким, что проводило к более тяжелым условиям.

Экстремальные траектории МАКСА рассчитываются с максимальной скоростью и углом входа в атмосферу, с минимальным коэффициентом сопротивления летательного аппарата и максимальной скоростью ветра.

#### Вероятностные модели оценки проектных параметров

Наиболее употребляемыми методами приближенной теоретико-вероятностной оценки точности работы нелинейных динамических систем является метод Монте-Карло) и испытаний (метод статистических метод эквивалентных возмущений (метод Доступова). Наиболее универсальным является метод (метод Монте-Карло), статистических испытаний однако ДЛЯ получения достоверной оценки точности работы достаточно сложной системы этим методом, необходимо проведение значительного числа реализаций (несколько сотен), при этом максимальные и минимальные оценки рассчитывают с учетом доверительных интервалов. Наименее трудоёмким является метод эквивалентных возмущений (МЭВ), нашелший широкое практическое применение в технике для приближенного вероятностного анализа состояния систем [21, 22, 23].

Ланный метол [23, 24] применяется для статистического анализа нелинейных динамических систем, математическое описание которых может быть представлено в виде

$$
\frac{dY_i}{dt} = f_i(Y_1, \dots, Y_k, V_1, \dots, V_m, t), (i = 1, 2, \dots k)
$$
\n(19)

 $Y_1, \ldots, Y_i, \ldots, Y_k$ -случайные функции, характеризующие поведение где: системы (выходные координаты);  $V_1, ..., V_r, ..., V_m$ - входные некоррелированные между собой случайные параметры и случайные начальные условия;  $f_1, ..., f_k$ -неслучайные нелинейные функции; t - время.

Тогда рассматриваемую *і*-ю функцию решения системы можно представить в виде

$$
Y = \phi(t, V_1, V_2, \dots, V_m)
$$
 (20)

Данный метод позволяет найти моменты выходных координат системы по заданным законам распределения или по заданным моментам входных случайных параметров. Наибольший интерес вызывают первые моменты выходных координат: математическое ожидание  $M[Y]$ - начальный момент первого порядка;

дисперсия  $D[Y] = M[Y^2] - [M[Y]]^2$  - центральный момент второго порядка.

Сущность этого метода заключается в том что, вместо случайных параметров  $V_r$ , заранее рассчитываются неслучайные величины  $\xi_{n,s}$ , называемые эквивалентными возмущениями. Эти эквивалентные возмущения складываются с математическими ожиданиями или вычисляются из них, и при этих значениях параметров вычисляется значение функции  $Y_s$ . За тем, формулируются искомые вероятные характеристики

$$
M[Yn] \approx \sum_{s=1}^{N} \alpha_s y_s \tag{21}
$$

где  $\alpha_{s}$ -коэффициент;  $y_{s}$ - представляет собой решения системы (20) полученные при подстановке в правые части этой системы различных комбинаций неслучайных величин  $\zeta_{r_k s}$  (эквивалентными возмущениями) вместо случайных параметров  $V_r$ .

Подбор коэффициентов  $\alpha_s$  и величин  $\xi_{n_s}$  осуществляется таким образом, чтобы по возможности большее число коэффициентов  $\alpha$  обратить в ноль.

Точность метода определяется порядком принятой аппроксимации, а объем необходимых расчетов зависит от степени  $q$  аппроксимирующего полинома и числа  $m$  возмущений. Рассмотрим расчетные формулы для определения математического ожидания и дисперсии для степеней аппроксимирующего полинома  $q = 3$ . В данном случае количество интегрирований системы (20)  $N = 2m$ .

Коэффициенты  $\alpha_s$ и узлы интегрирования  $\xi_{rs}$  вычисляются следующим образом  $\alpha_s = \frac{1}{2m}$ ;  $\xi_r = \sigma_r \sqrt{m}$ . значения эквивалентных возмущений  $\xi_{r,s}$  согласно таблице з

#### <span id="page-16-0"></span>Таблина 3

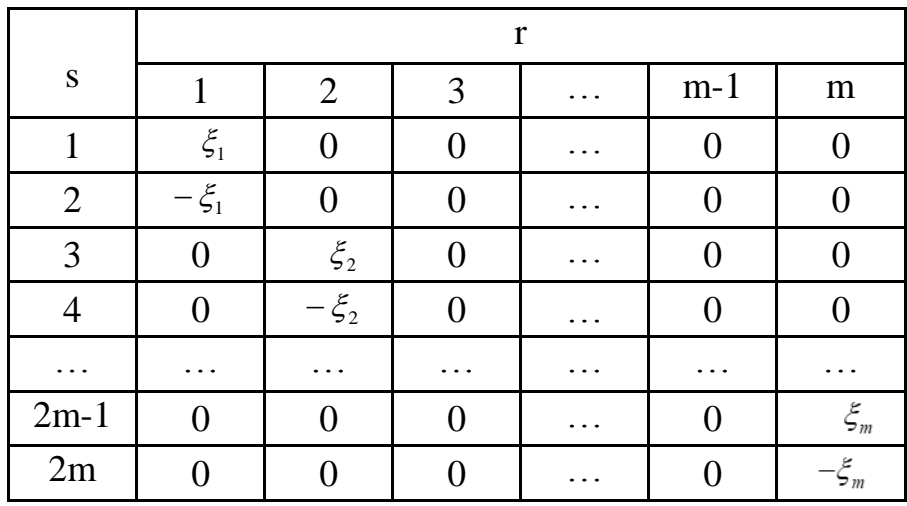

### Определение неслучайных величин при q=3

Математическое ожидание координаты  $\gamma$ :

$$
M[Y] = \frac{1}{2m} \sum_{r=1}^{m} (y_r + y_r^*)
$$
 (22)

где:  $y_r$ ,  $y_r^*$  решения исходной системы (20) при подстановке вместо случайных параметров  $V_r$  неслучайных величин  $\xi_r$  и  $-\xi_r$ .

$$
y_r = \phi(t, 0, \ldots, 0, \xi_r, 0, \ldots, 0); \ \ y_r^* = \phi(t, 0, \ldots, 0, -\xi_r, 0, \ldots, 0).
$$

Дисперсия координаты *Y* :

$$
D[Y] = \frac{1}{2m} \sum_{r=1}^{m} (y_r^2 + y_r^{*2}) - (M[Y])^2
$$
 (23)

При *m* ≥9,  $\xi_r = 3\sigma_r$ .

Выражение для математического ожидания приобретает следующий вид:

$$
M[Y] = \frac{1}{18} \sum_{r=1}^{m} (y_r + y_r^*) + y_0 \left(1 - \frac{m}{9}\right)
$$
 (24)

где:  $y_0 = \phi(t, 0, \ldots, 0)$ .

Реальное движение КА происходит в условиях, отличающихся от тех, которые были приняты при расчете номинального движения. Основные возмущения, действующие на КА в процессе спуска, можно разбить на [21]:

1. возмущения по начальным условиям входа: ошибки определения угла входа, скорости входа, координат начальной точки, времени входа и др.,

2. возмущения, вызванные неточным знанием аэродинамических и конструктивных параметров МАКСА: аэродинамических коэффициентов и площади миделевого сечения, массы МАКСА и т.д.,

3. возмущения, возникающие в результате неточного знания характеристик атмосферы, в первую очередь зависимости плотности от высоты, турбулентности атмосферы и др.,

4. Приборные ошибки: погрешности чувствительных элементов, средств обработки информации, исполнительных органов и т.п.

Большинство возмущений носит случайный характер с нормальным законом распределения. Для оценки отклонений были проведены соответствующие расчеты траекторий при различных возмущениях с вероятностной оценкой по методу Доступова. Из всех возмущений учитывались те, которые дают наибольшее отклонение конечных параметров (таблицы 4, 5):

Таблица 4

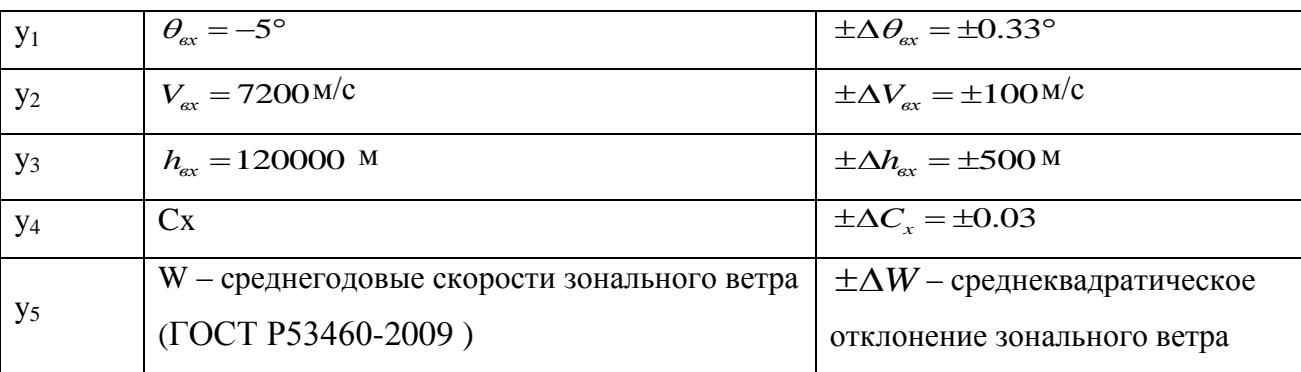

Возмущение на участке основного аэродинамического торможения

В данном случае количество возмущений рано 5, тогда эквивалентные возмущения  $\xi_i = \sigma_i \sqrt{5}$ .

Таблица 5

#### Возмущение на участке торможения под парашютом

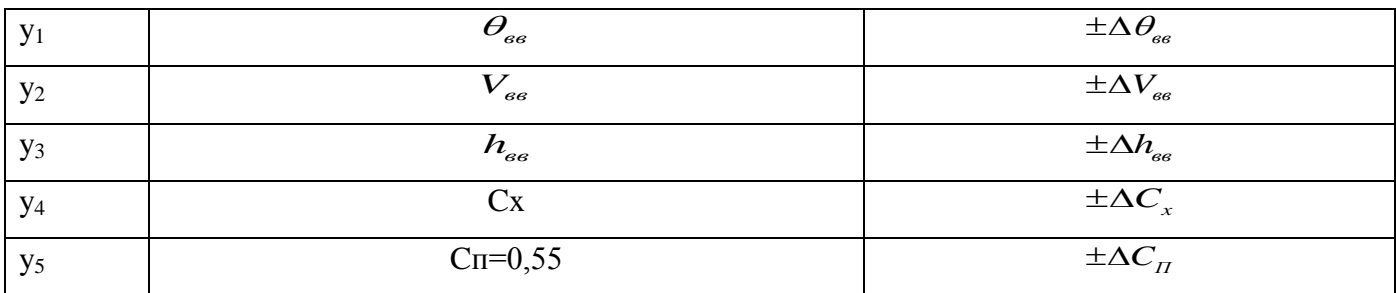

В данном случае количество возмущений рано 6, тогда эквивалентный возмущения  $\xi_i = \sigma_i \sqrt{6}$ .

# Результаты расчетов

В качестве программных средств моделирования МАКСА использовались MATLAB с целью получения основных траекторных параметров и тепловых режимов МАКСА на всех этапах спуска.

Приведем результаты расчетов выбора проектных параметров **ИЗ** экстремальных (наихудших) условий, когда отклонение каждого параметра бралось таким, что проводило к более тяжелым условиям.

Для получения вероятностных оценок с учетом случайного характера неблагоприятных условий, проводится расчет методу по эквивалентных возмущений (МЭВ). Исходные данные по первому и второму методу показаны в таблице 6.

# Таблина 6

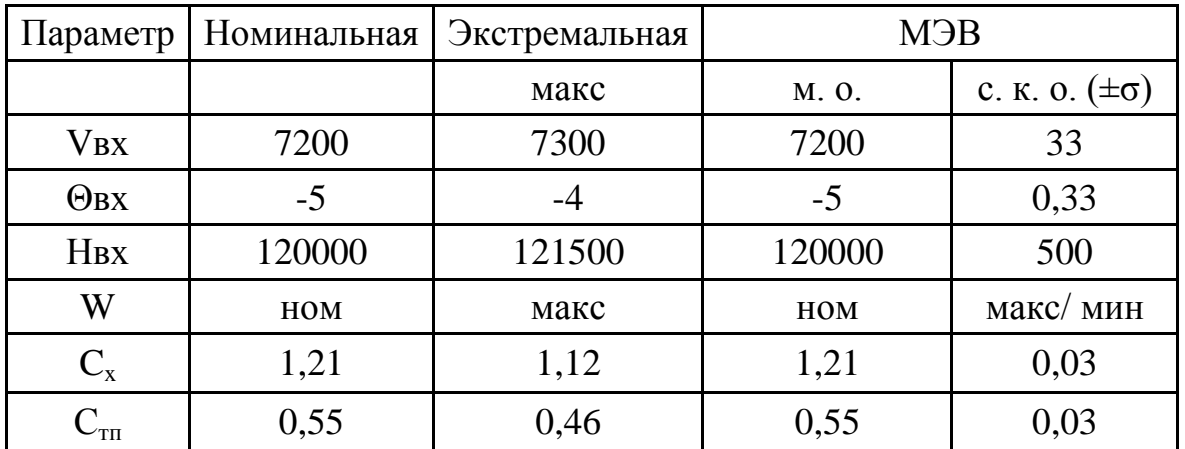

Начальные условия при экстремальных условиях и МЭВ

В таблице 7 приведены результаты расчетов на участке аэродинамического торможения при экстремальных условиях и методом Доступова.

Таблица 7

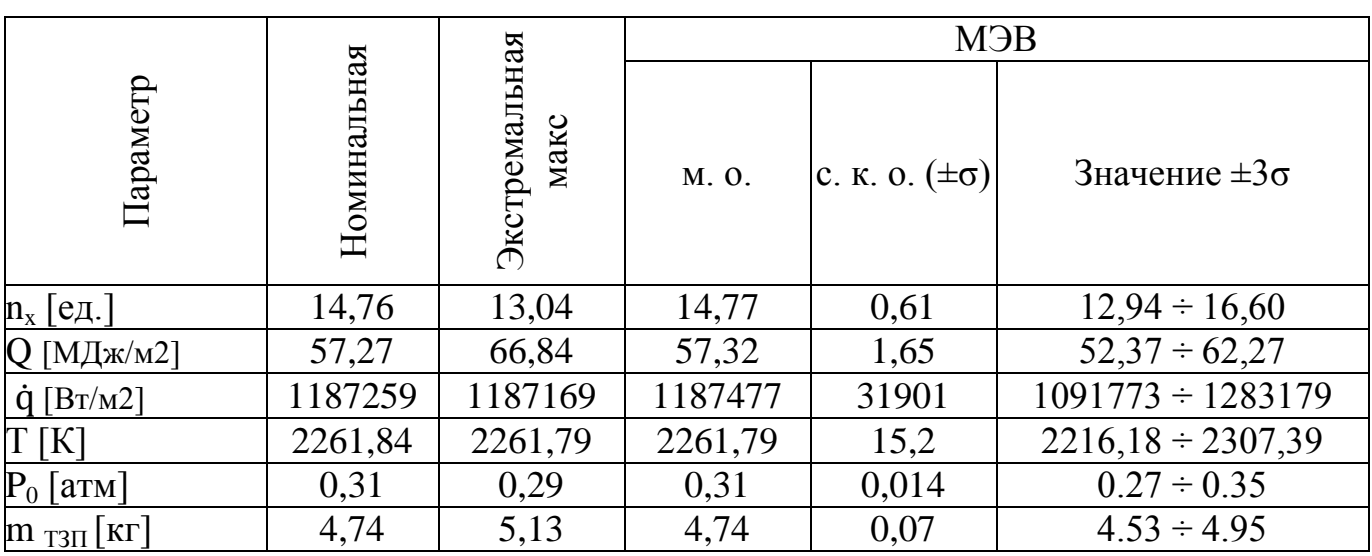

Расчеты аэродинамического торможения при экстремальных условиях и МЭВ

Результаты показывают, что весовой выигрыш в массе ТЗП при вероятностном подходе составляет до 4%.

В таблицах 8-9 приведены результаты расчетов проектных параметров парашютной системы при экстремальных условиях и методом Доступова.

Таблица 8

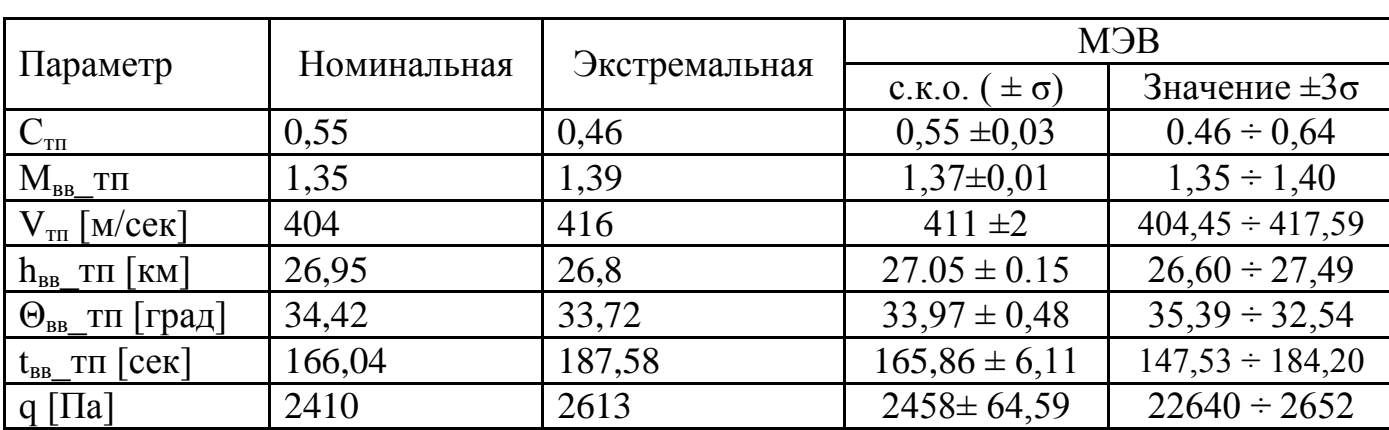

Параметры ввода ТП при экстремальных условиях и МЭВ

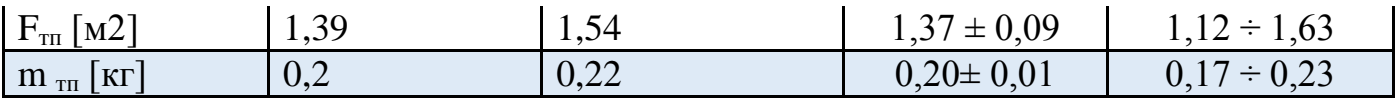

Таблица 9

Параметры ввода ОП при экстремальных условиях и МЭВ

| Параметр                                                                        | Номинальная | Экстремальная | <b>M</b> <sub>3</sub> B |                        |
|---------------------------------------------------------------------------------|-------------|---------------|-------------------------|------------------------|
|                                                                                 |             |               | C.K.O. $(\pm \sigma)$   | Значение $\pm 3\sigma$ |
| $M_{BB}$ _0 $\Pi$                                                               | 0,1         | 0,11          | $0,10 \pm 0,002$        | $0,10 \div 0,11$       |
| $V_{\text{on}}$ [M/cek]                                                         | 32,75       | 34,32         | $33,00 \pm 0,46$        | $31,63 \div 34,38$     |
| $h_{BB}$ _O $\Pi$ [KM]                                                          | 3,14        | 3,3           | $3,19 \pm 0,42$         | $1,93 \div 4,44$       |
| $\Theta_{\text{\tiny BB}\_\text{\tiny{OB}}\_\text{\tiny{OB}}\_\text{\tiny{DB}}$ | 90,16       | 90,01         | $90,17 \pm 0,05$        | $90,32 \div 90,01$     |
| $t_{BB}$ on [cek]                                                               | 535,94      | 536,41        | $531,14 \pm 10,82$      | $498,69 \div 563,59$   |
| q [ $\Pi$ a]                                                                    | 480,54      | 519,09        | $485,62 \pm 12,54$      | $447,99 \div 523,24$   |
| $F_{on}$ [M2]                                                                   | 68,79       | 82,3          | $69,00 \pm 3,84$        | $57,48 \div 80,51$     |
| $D_0$ [M]                                                                       | 9,36        | 10,24         | $9,37 \pm 0,26$         | $8,59 \div 10,14$      |
| $V_k$ [M/cek]                                                                   | 5           | 5             | $5 \pm 0.00$            |                        |
| $m_{\text{on}}$ K <sub>r</sub>                                                  | 4,78        | 5,63          | $4.79 \pm 0.24$         | $4.06 \div 5.5$        |

Результаты показывают, что весовой выигрыш в парашютной системе при вероятностном подходе может составить 2%.

В таблице [10](#page-21-0) показывается суммарная масса парашютной системы и масса

ТЗП.

<span id="page-21-0"></span>Таблица 10

Масса ТЗП и масса ПС при экстремальных условиях и МЭВ

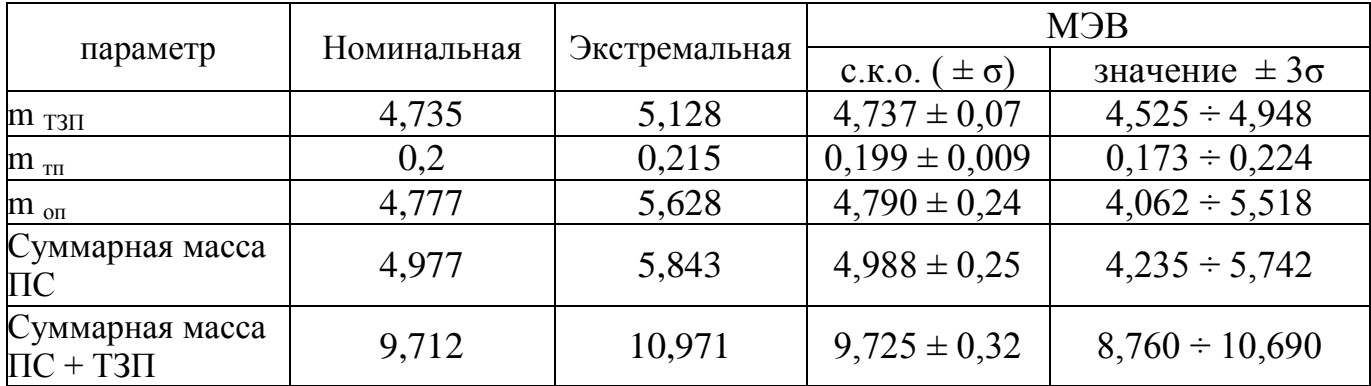

Суммарный выигрыш в системе путем использования метода Доступова составляет 3 % по сравнению с экстремальной траекторией.

# **Выводы**

- 1 Составлен алгоритм и проведены расчеты траекторных параметров МАКСА по баллистической траектории. Откуда были получены параметры тепловых потоков, давления в критической точке, температуры и соответствующей массы теплозащитной системы лобового аэродинамического экрана.
- 2 Был представлен алгоритм и проведены расчеты траекторных параметров МАКСА, с помощью которых была получена масса парашютной системы.
- 3 Проведен анализ особенностей выбора проектных параметров в экстремальных (наихудших) условиях и методом эквивалентных возмущений. Результаты показывают, что весовой выигрыш массы ПС при вероятностном подходе может составить до 2%. Весовой выигрыш массы ТЗП при вероятностном подходе может составить до 4%.

#### **Библиографический список**

1. Глобальная справочная атмосфера для высот от 0 до 120 км для аэрокосмической практики - параметры. ГОСТ Р-53460-2009. – М.: Национальный стандарт Российской Федерации, 2011. - 254 с.

2. Hull D.G. Fundamentals of airplane flight mechanics, Berlin, Heidelberg: Springer-Verlag, 2007, 298 pp.

3. Weitz L.A. Derivation of a point-mass aircraft model used for fast-time simulation. MITRE technical report. № MTR150184. 2015, available at: [https://www.mitre.org/sites/default/files/publications/pr\\_15-1318-derivation-of-point](https://www.mitre.org/sites/default/files/publications/pr_15-1318-derivation-of-point-mass-aircraft-model-used-for-fast-time-simulation.pdf)[mass-aircraft-model-used-for-fast-time-simulation.pdf](https://www.mitre.org/sites/default/files/publications/pr_15-1318-derivation-of-point-mass-aircraft-model-used-for-fast-time-simulation.pdf)

4. Venkatapathy E., et al. Thermal Protection System Technologies for Enabling Future Sample Return Missions, NRC decadal primitive bodies sub-panel, Washington D.C., white paper 2009, available at:

[https://www.lpi.usra.edu/decadal/sbag/topical\\_wp/EthirajVenkatapathy.pdf](https://www.lpi.usra.edu/decadal/sbag/topical_wp/EthirajVenkatapathy.pdf)

5. Esper J. Mission design and technology for Titan aerobot Ballon System (TABS), University of Stuttgart, Stuttgart, Dissertation, 2012, available at: [https://elib.uni](https://elib.uni-stuttgart.de/bitstream/11682/3900/1/Dissertation_Esper2012.pdf)[stuttgart.de/bitstream/11682/3900/1/Dissertation\\_Esper2012.pdf](https://elib.uni-stuttgart.de/bitstream/11682/3900/1/Dissertation_Esper2012.pdf)

6. Hoguel M.D., et al. Regolith-Derived Heat Shield for Planetary Body Entry and Descent System with In Situ Fabrication, NASA Innovative Advanced Concept (NIAC), 2012, 40 p.

7. Федорченко Е.А., Никитин П.В. Тепло – и массообмен на проницаемой поверхности системы тепловой защиты спускаемого космического аппарата малой формы // Труды МАИ. 2012. № 50. URL:<http://trudymai.ru/published.php?ID=28811>

8. Андреевский В.В. Динамика спуска космических аппаратов на Землю. - М: Машиностроение, 1970. - 235 с.

9. Viviani A., Pezzella G., Golia C. Aerothermodynamic field past a reentry capsule for sample return missions // 28th Congress of the International Council of the Aeronautical Sciences, Brisbane, Australia, 2012, pp. 13.

10. Никитин П.В. Тепловая защита. – М.: Изд-во МАИ, 2006. - 512 с.

11. Аржаников Н.С., Садекова Г.С. Аэродинамика больших скоростей. – М.: Высшая школа, 1965. - 553 с.

12. Venkatapathy E., Laub B., Wright M.J. Thermal Protection System (TPS) Design and the Relationship to Atmospheric Entry Environments // 6th International Planetary Probe Workshop, Atlanta, 2008, available at: <file:///C:/Users/lenovo/Downloads/Day1Laub.ppt.pdf>

13. Marraffa L., Boutamine D., et al. IRDT 2R Mission, Fisrt results // Proceedings 5th European Workshop on Thermal Protection Systems and Hot Structures, Noordwijk, 2006, available at: [https://www.researchgate.net/publication/234213971\\_IRDT-](https://www.researchgate.net/publication/234213971_IRDT-2R_Mission_First_Results)2R Mission First Results

14. Doherr K.F. Extended parachute opening shock estimation method // 17th AIAA Aerodynamic Decelerator Systems Technology Conference and Seminar, Monterey, California, 2003, doi: [10.2514/6.2003-2173.](http://dx.doi.org/10.2514/6.2003-2173)

15. Knacke T.W. Parachute Recovery Systems. Design Manual, Santa Barbara, CA: Para Publishing, 1992, 512 p.

16. Ludtke W. P. A technique for the calculation of the opening-shock forces for several types of solid cloth parachutes // 4th Aerodynamic Deceleration Systems Conference. Silver Spring, Maryland, 1973, doi:10.2514/6.1973-477.

17. Doherr K. F. Parachute flight dynamics and trajectory simulation. Heinrich parachute systems short course, St. Louis, 2002, doi: 10.1155/2012/182907.

18. Трямкин А.В., Скиданов С.Н. Исследование процесса наполнения парашютных систем // Труды МАИ. 2001. № 3. URL: <http://trudymai.ru/published.php?ID=34686>

19. Schulte Z.P., Moore W.J. Verification and Validation of Requirements on the CEV Parachute Assembly System Using Design of Experiments // 21st AIAA Aerodynamic Decelerator Systems Technology Conference and Seminar, Dublin, 2011, do[i:](http://dx.doi.org/10.2514/6.2011-2558) [10.2514/6.2011-2558](http://dx.doi.org/10.2514/6.2011-2558)

20. Stout S.E. SPORE parachute design and selection. Atlanta, Georgia Institute of Technology, 2012, available at:

<http://www.ssdl.gatech.edu/sites/default/files/papers/mastersProjects/StoutS-8900.pdf>

21. Воронцов В.А. Проектирование средств десантирования и дрейфа в атмосферах планет и их спутников. – М.: МАИ-ПРИНТ, 2011. - 71 с.

22. Ефанов В.В., Пичхадзе К.М. Проектирование автоматических космических космических аппаратов для фундаментальных научных исследованиий. – М.: Изд-во МАИ, 2012. – 526 с.

23. Белоконов И.В. Статистический анализ динамических систем. Анализ движения летат. аппаратов в условиях статистической неопределенности. - Самара: Самарский государственный аэрокосмический университет, 2001. - 64 с.

24. Казаков И.Е., Доступов Б.Г. Статистическая динамика нелинейных автоматических систем. – М.: Физматгиз, 1962. - 332 с.